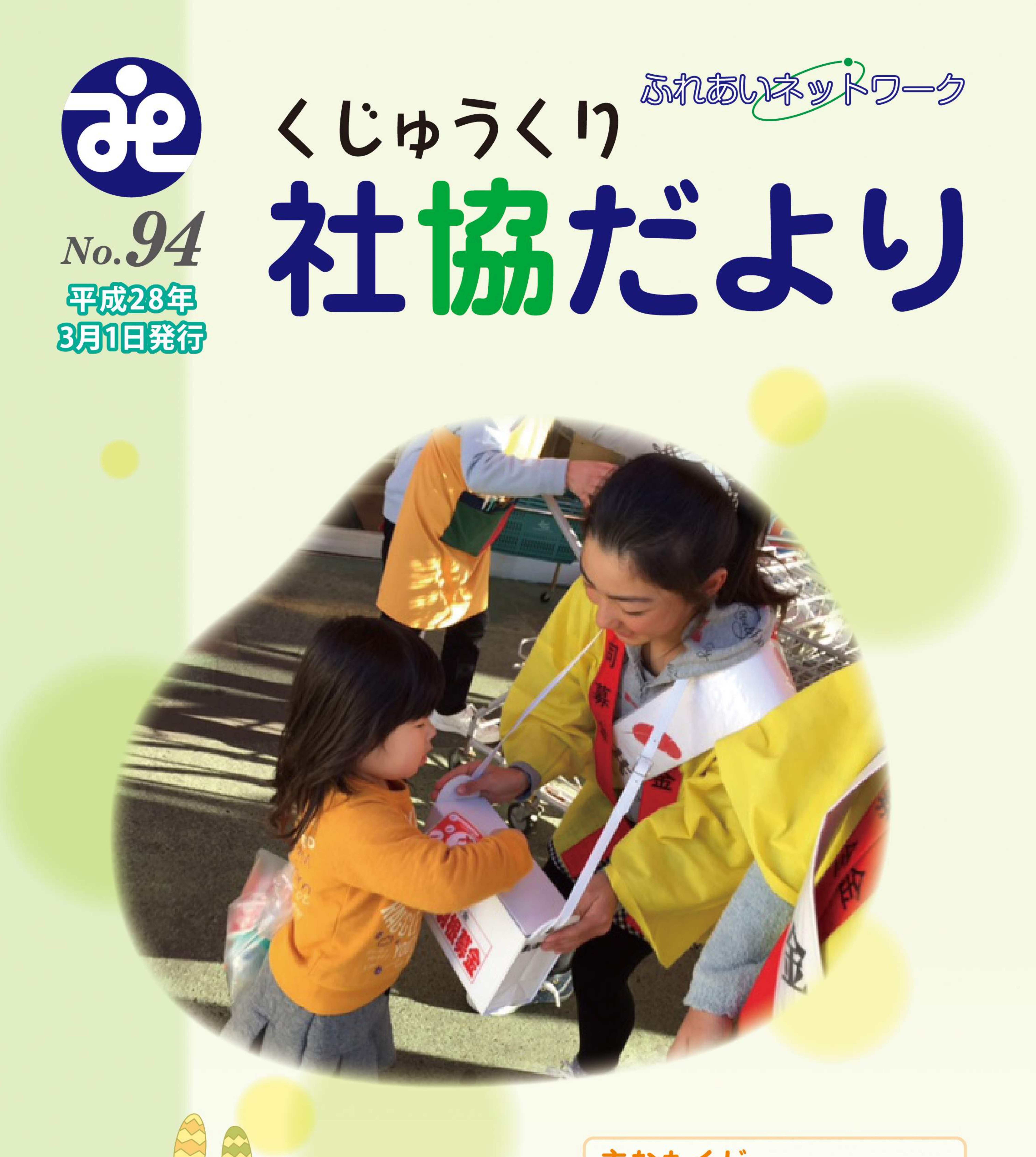

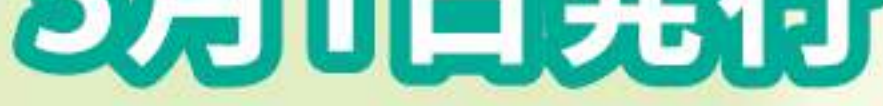

# 〈発行所〉 社会福祉法人 九十九里町社会福祉協議会

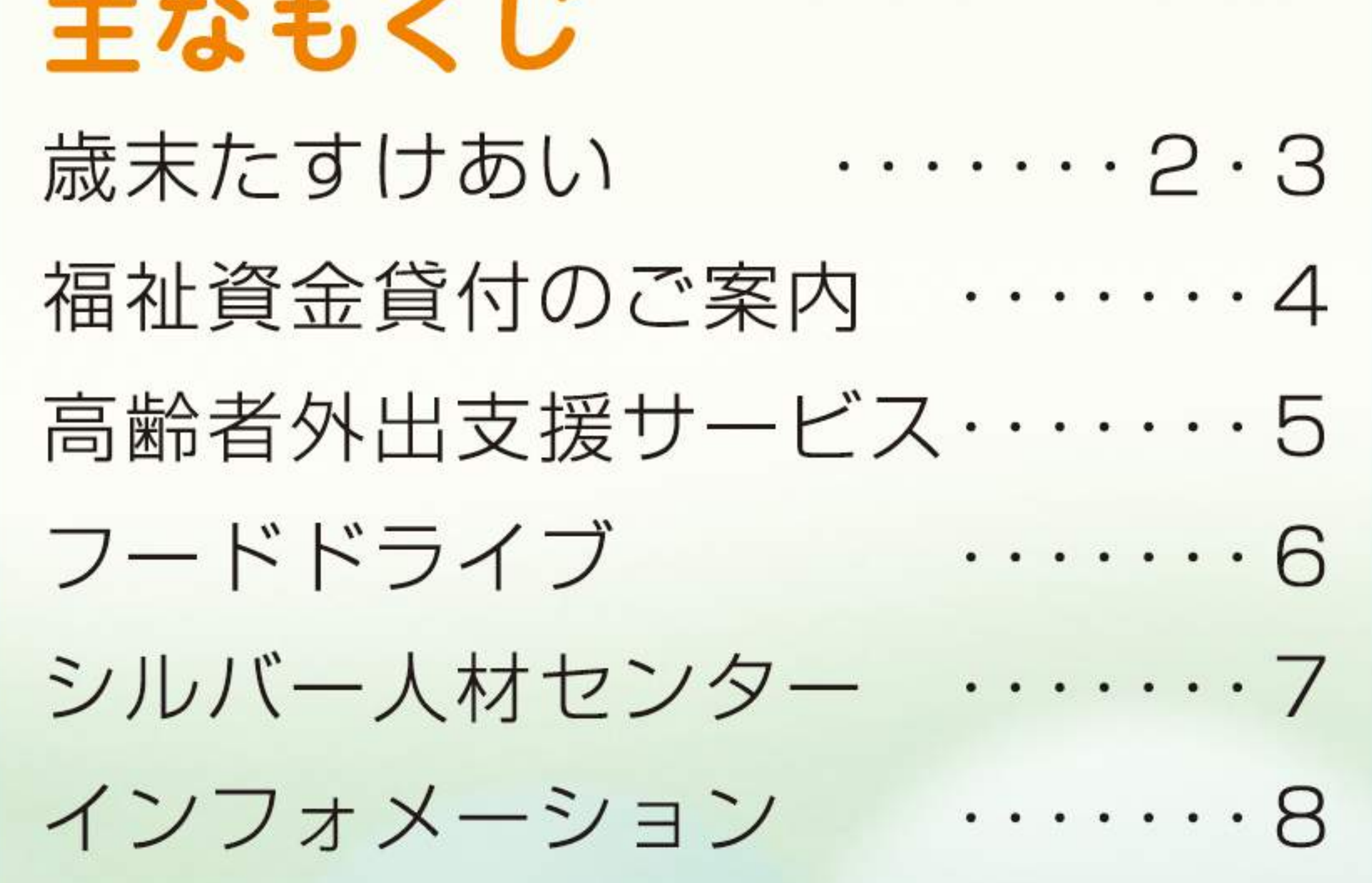

•石橋 平 •小林 實 •  $(\#) T - A$  TRUST ・株式会社アスカ九十九里店 ・亀田米菓 •中和造園土木(有) •横浜容器工業株式会社 千葉工場 ・有限会社 秋葉組 ・ダイヤモンドクラブ着物リメイク教室 ・友遊おもちゃ図書館 ・手をつなぐ親の会 ・手話サークル ・九十九里町ボランティア連絡協議会 ・銚子商工信用組合信友会 ・歳末チャリティー大会 いきいきクラブ 代表 秋原 勲 ・歳末チャリティー大会 裕の会 代表 辰巳裕寿 •さちの集い 会長 大野安子 ・九十九里町婦人会 •古川 芳江 •浅岡 弘美 ·影山 昭 ・吉田 保子 ・青木 紀美子 ·行木 満 •野嶋 壽子 •小栗山 正人 ・匿名 ・学校法人みぎわ学園 ときがね片貝幼稚園児 ·片貝幼稚園児 ·豊海幼稚園児 ・片貝保育園児 ・東保育園児 ・豊海保育園児 ・片貝小学校児童 ・九十九里小学校児童 ・豊海小学校児童 ・九十九里中学校生徒 ・九十九里中学校職員 ・九十九里高校生徒 ・九十九里町役場職員 ・九十九里町社会福祉協議会職員 ・望月美術館 ・九十九里町商工会 ・サンライズ九十九里 • 侑)オガワ ・櫻井売場 ・ばんや ・浜茶屋向島 ・海の駅九十九里 ※募金箱を設置協力いただける ・湖月堂支店 法人の方は社会福祉協議会に ご相談下さい。 TEL70-3163 ・八百善侑) 共施設募金箱設置場F ・ちどりの里 ・民宿茶畑 ・つくも学遊館 ・戸村本店 ・中央公民館 ・浅岡建設㈱ ・本庁舎 ・保健センター

- 
- 
- 
- 
- 
- 
- 
- 
- 
- 
- 
- 
- 
- 
- 
- 
- 
- 
- 
- 
- 
- 
- 
- 
- 
- 
- 
- 
- 
- 
- 
- 
- 
- 
- 特別養護老人ホーム 九十九里園
- 

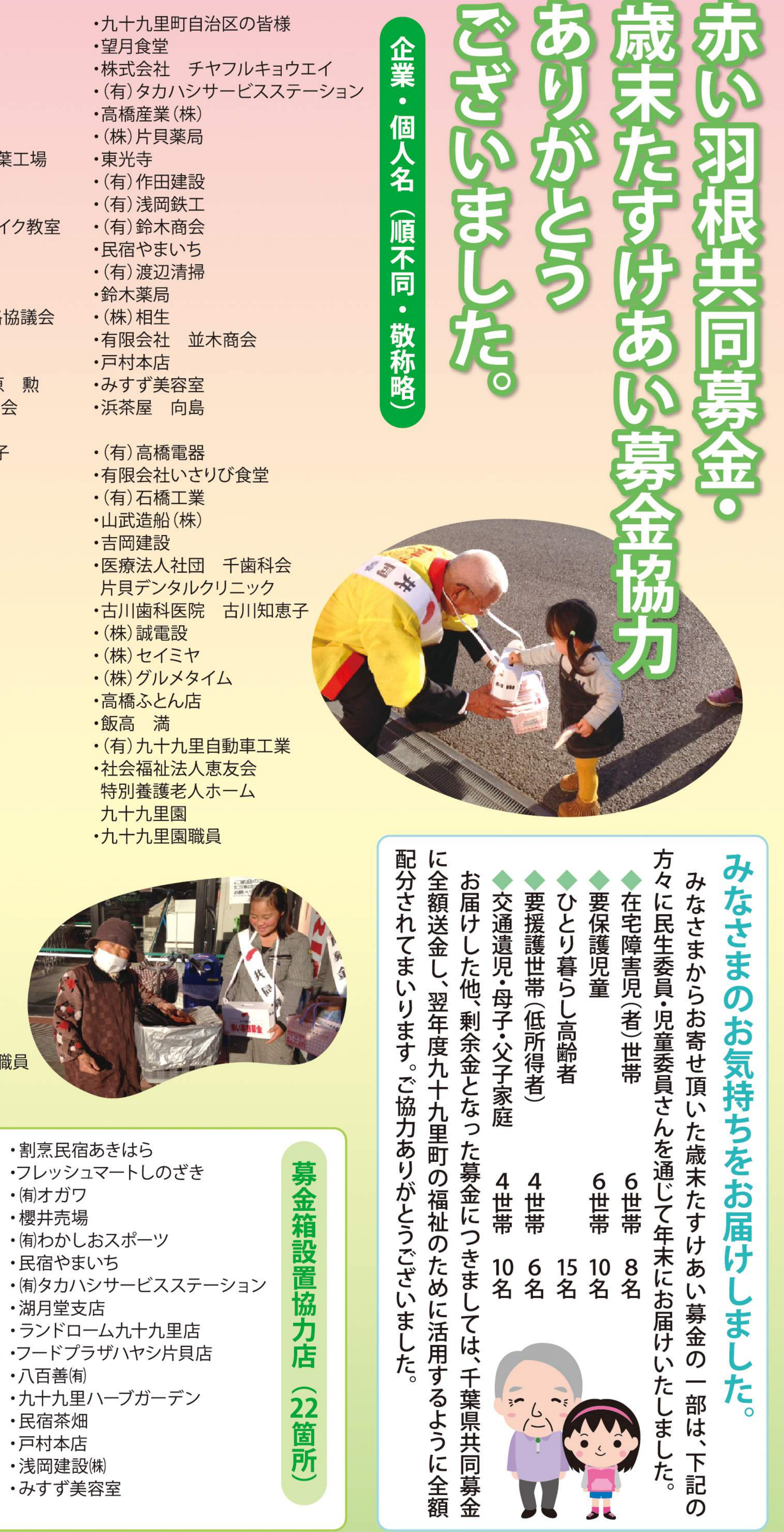

- ・割烹民宿あきはら
- ・フレッシュマートしのざき
- 侑わかしおスポーツ
- 
- 
- 
- ・ランドローム九十九里店
- ・フードプラザハヤシ片貝店
- 
- 
- 

### 街頭募金に参加して下さった 九十九里中学校の生徒さんから 募金活動をして感じたことを 聞かせていただきました。

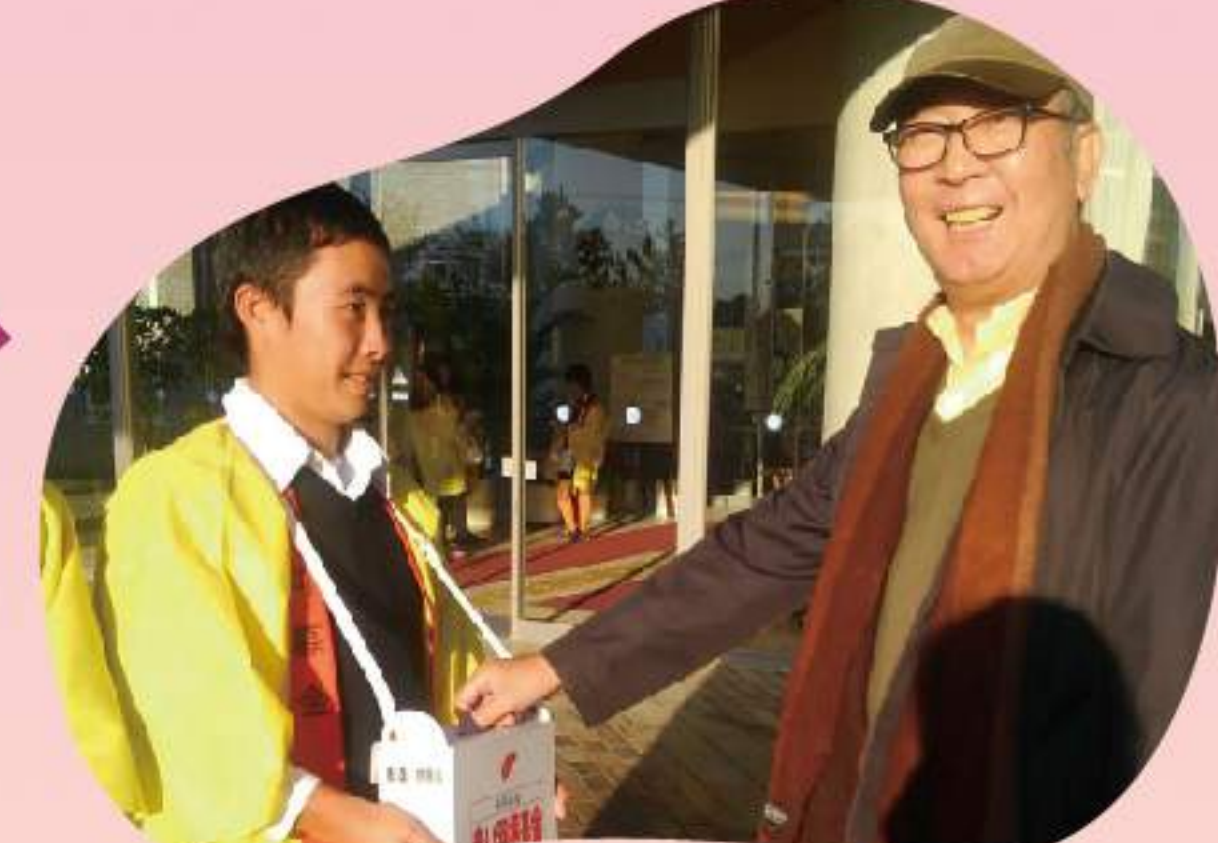

### ●2年 土井 雄太さん

僕は、赤い羽根共同募金活動に参加して、人の温かさを感じました。一人ひ とりの協力があるから、困っている人が助けられるのだと思いました。なので、 これから募金活動があったら、積極的に募金をしていきたいと思いました。 ●2年 長谷川 万理亜さん

私は歳末たすけあい募金に初めて参加しました。行く時は集まるのか不安 でしたが、やってみると色々な方が協力してくれました。

「お金は入れられないけど、がんばってね。」と言ってくださる人もいて九十 九里の方々の心の温かさを感じることができ、参加してよかったです。 ●2年 松島 悠斗 さん

ぼくは、歳末たすけあい募金に参加してうれしかったです。何かの物や動物 などのために募金を集めるのはいいことです。でも、大きな声で呼びかける苦 労もありますが、それでもあきらめないことが青春です。

僕は初めて募金活動をして疲れましたが、でも、何よりも大事なのは心だと 思います。

### ●2年 小宮山 綾乃さん

歳末たすけあい募金活動に参加して、協力することの大切さに気づきまし

私は、ランドロームで募金活動をして、最初は募金をしてくれる人がいるか 心配でした。でも、声をかけることでたくさんの人が募金をしてくれてよかった です。

### ●2年 行木 愛絵さん

私は、歳末たすけあい募金運動に参加するのが初めてでした。皆様が一生 懸命声を掛け、何時間もいることはとても大変なんだと思いました。世界中の 人々のために働き、皆で助け合うことが大切なんだと改めて感じました。 また機会があったら参加したいと思います。

### ●2年 猪野 友梨華 さん

私はこの募金活動に2年続けて参加させていただきました。そこで私は人と 人とが協力し、支え合いながら生活しているのだと学びました。募金活動をし ていたとき、白い息をはきながら「がんばってお姉さん。」と言ってくれた女の 子がいました。その言葉に私は、「募金活動はお金を集めるだけではなく、人 と人とをつなぐ活動」だと強く思いました。募金をしてくださった方々、本当に ありがとうございます。

### ●2年 菅 信太朗 さん

僕は、歳末たすけあい活動に参加して、地域の方々や人との温かさを感じま した。

募金を開始するとすぐに協力してくださり、たくさんの募金が集まり、とても うれしく思いました。

一人ひとりの金額は少ないけれど、たくさんの人のおかげです。これもたす けあいの一つなのかなと思いました。

### ●2年 酒井 亜海 さん

ボランティア活動では、たくさんの方たちが募金に参加して下さいました。 始まる前は「募金してくれる人はいるかな?」などとても不安でしたが、全部で 1万円以上のお金が集まりました。私も将来、町のため、国のためになるよう な、募金やボランティアをやっていきたいです。

### ●2年 関谷 歩乃果さん

私は去年に引き続き今年も歳末たすけあい募金に参加させていただきまし た。今年は新しく海の駅で募金活動を行い、私は「九十九里町の人々はとても 心優しい人。」という事がわかりました。たくさんの方々のおかげでたくさん のお金を集めることができ、とても嬉しく思っています。たくさんの方々に感 謝しています。

### ●2年 菊池 梨映瑠さん

私は今回、募金活動ができたことをとてもうれしく思っています。普段なに げなく通り過ぎていた募金活動でしたが、実際にやるととても大変でした。そ こで私は町のために動いてくれている人のことを考えて過ごして行きたいと改 めて思いました。

これからは何事にも自分から動いて町のために頑張りたいです。 2年 竹内 翼さん

僕は、サンライズ九十九里で参加しました。 募金活動は、もっと簡単に集ま るかとおもっていたけど、なかなか集まりませんでした。途中から声を出して 呼びかけをしながら活動しました。少しずつ集まりましたが、僕が思ったほど 集まりませんでした。募金活動はとても大変なものだと感じました。

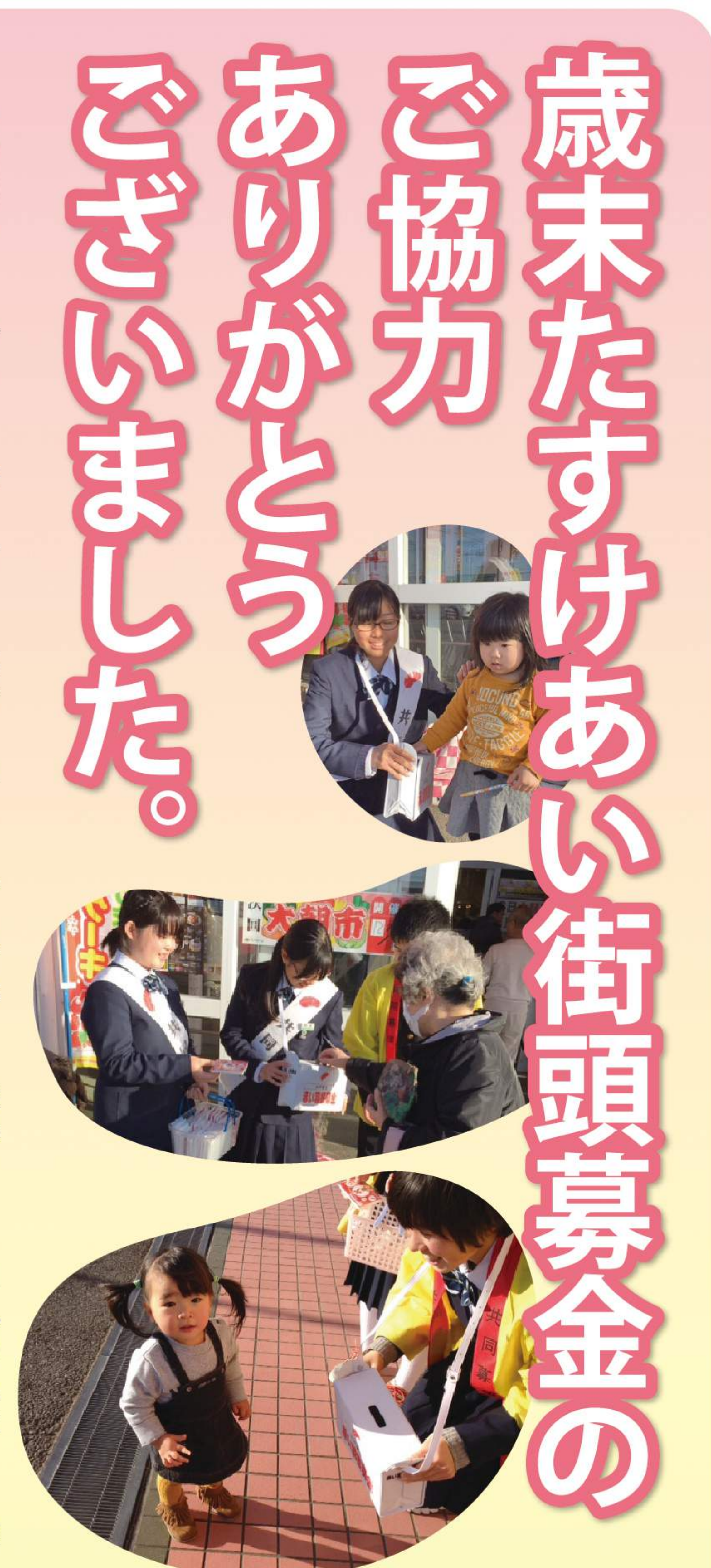

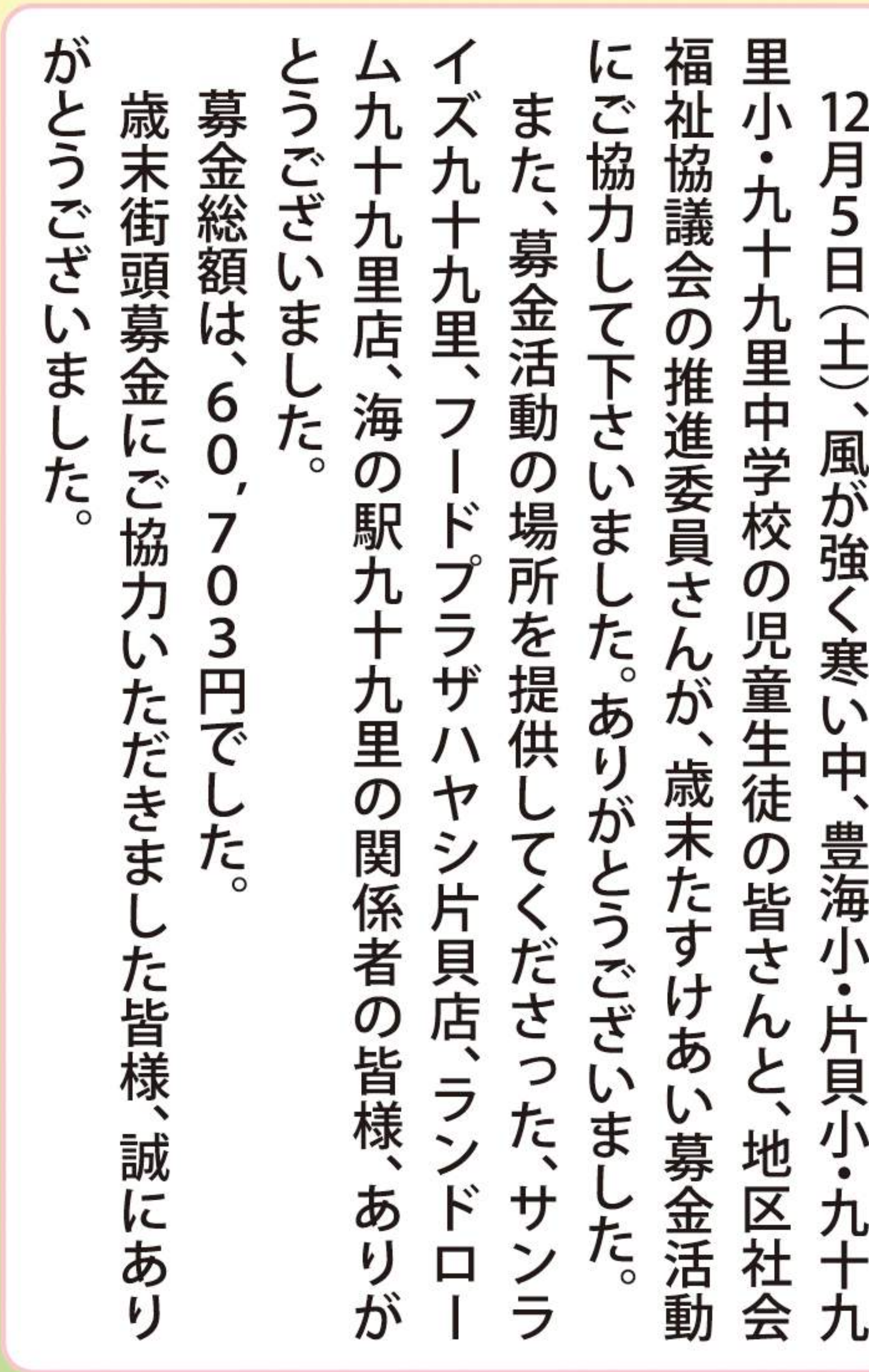

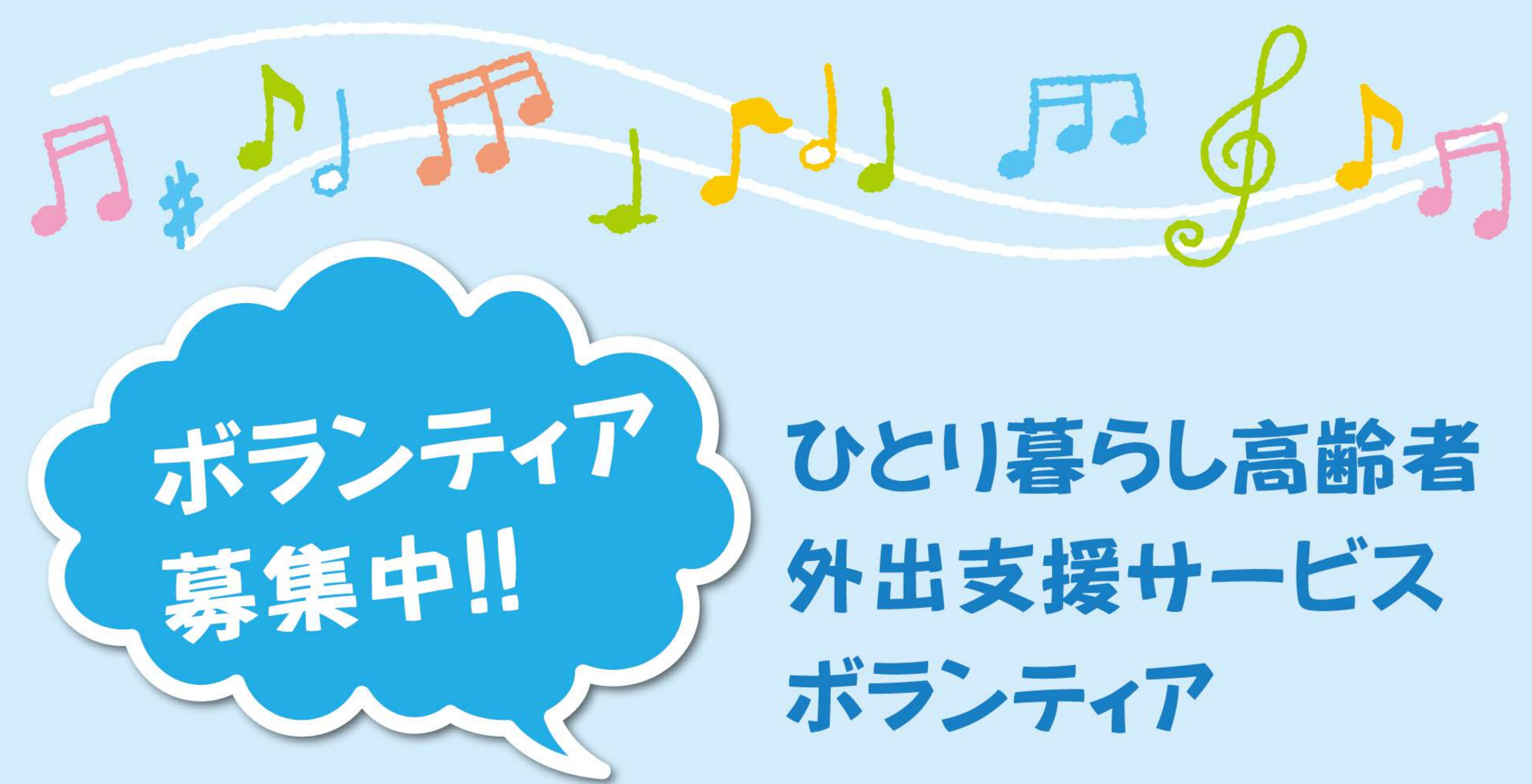

町内を走っている10人乗りのワゴン車 「高齢者 外出支援 サービス実施中」の 看板をご覧になったことがありますか? 社会福祉協議会では、

ひとり暮らしの高齢者の方や、

高齢者世帯の方の声に応えて、

ボランティアさんの協力のもと、

無料で外出支援サービスを実施しています。 この事業実施でご協力いただいている「運転ボランティア」と、 「誘導ボランティア」を募集しております。 運転の好きな方、又ひとり暮らしの高齢者の方の外出を お手伝い頂ける方のご協力をお願い致します。 \*運転ボランティア:スーパー、商店等への生活必需品の買い物時・ 町内医療機関への通院時の送迎 \*誘導ボランティア:運行の際に同乗し、高齢者の乗降時の見守り

ボランティアとして登録し、ご協力して頂ける方は、 町社会福祉協議会 TEL.70-3163までお問合せください。

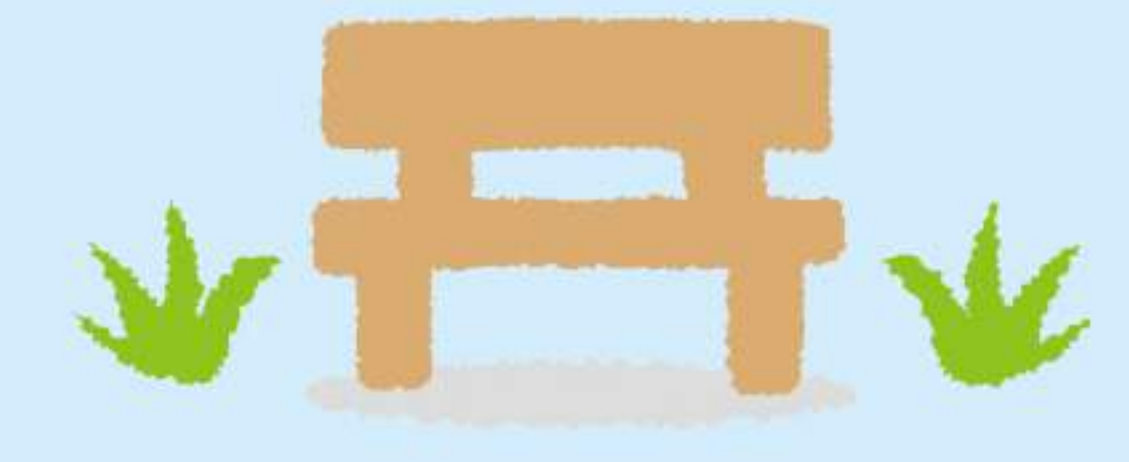

### 第94号 平成28年3月1日発行

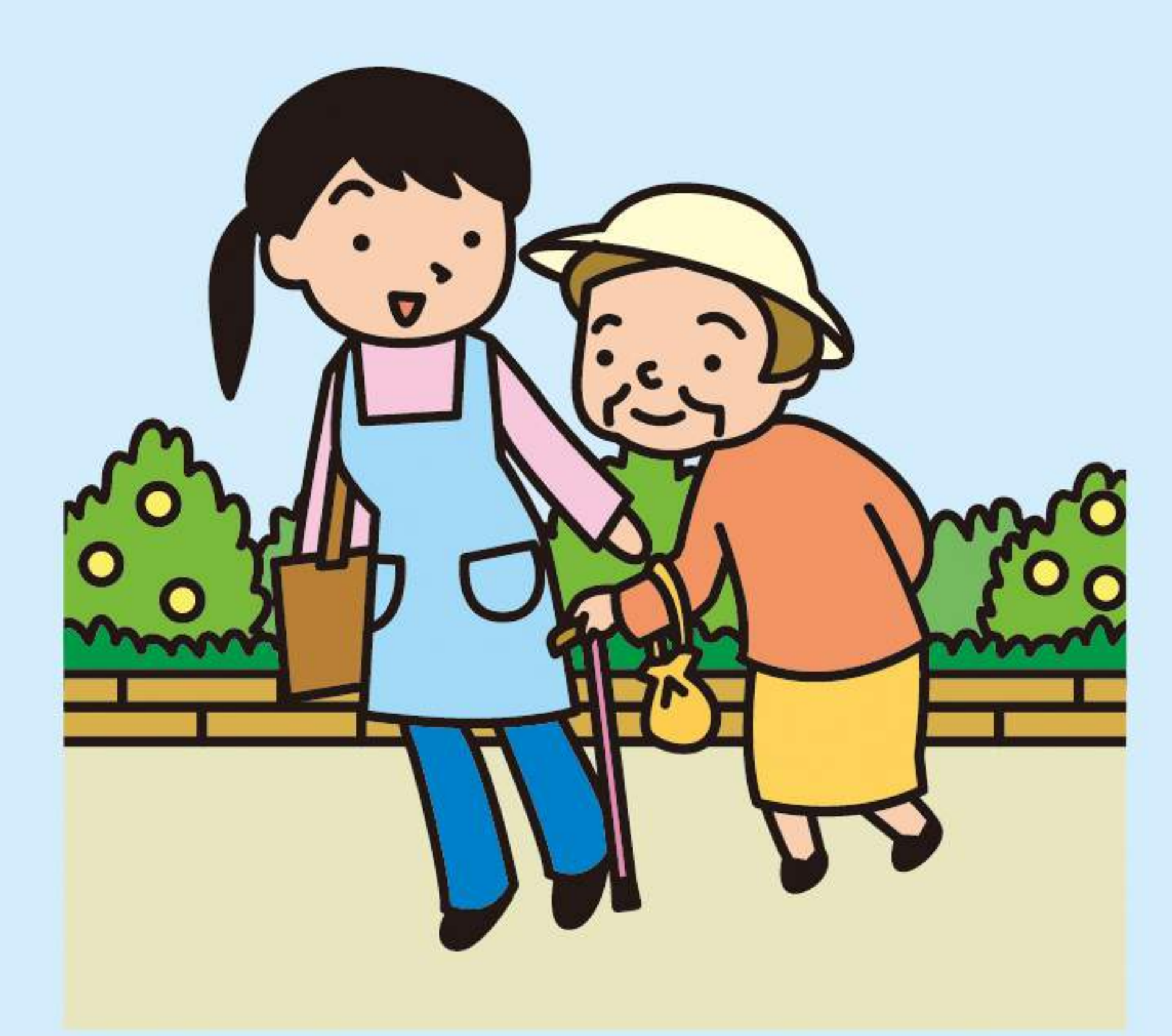

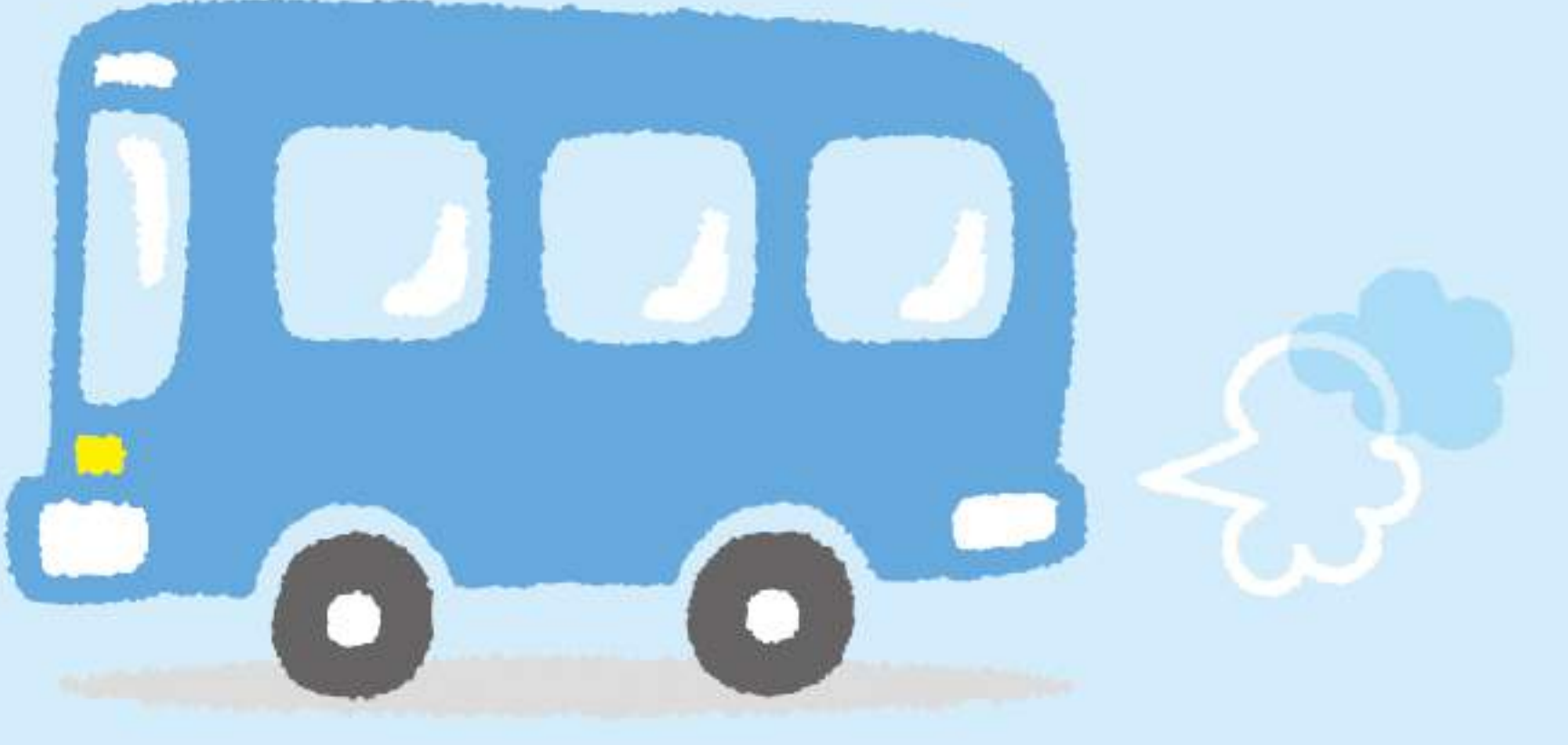

# 生活福祉資金をご存知ですか?

生活福祉資金とは、比較的所得が少ない世帯・障害者世帯・高齢者世帯に対して資金の貸付と民 生委員及び社会福祉協議会とが必要な相談支援を行うことによって、その世帯の経済的な自立と 生活の安定を図ることを目的とする貸付制度です。 実施主体は千葉県社会福祉協議会で、貸付の可否の決定や債権管理等を行います。相談は、町社 会福祉協議会で受付けています。

☆民生委員が相談支援を行います。

世帯の生活の安定を図ることを目的に、お住まいの地域を担当する民生委員がご相談からお申 し込み、ご返済に至るまで、様々な過程で継続して相談支援を行っています。 ☆他制度が優先です。

この資金は他制度の利用が困難な場合に貸付をおこないます。 他の制度が利用できる場合はそちらが優先となりますので、お申込みの際に他制度の利用の可 否について確認させていただきます。

☆所得基準を設けています。

この資金では対象世帯(低所得世帯、高齢者世帯)ごとに所得基準を設けています。 このため世帯としての所得が多い場合は貸付対象にならないことがあります。 なお、障害者世帯に限り所得制限を設けていません。 ☆貸付に当たって審査をおこないます。

貸付金の利用目的だけでなく、借受人、連帯借受人及び連帯保証人の返済能力(今後の収入支出 見通し、負債状況等)も含めて審査をおこないます。審査の結果、貸付に至らない場合(不承認)も あります。また、連帯保証人等を追加設定することを貸付決定の条件とする場合等もあります。

### 【ご注意下さい】

この資金は貸付制度であり、借り受けた資金は契約に基づいて返済していただく義務があります。 給付制度ではないことをご確認の上お申し込みください。

また、町単独の貸付制度もあります。〈問合せ〉 社会福祉協議会 TEL.70-3163

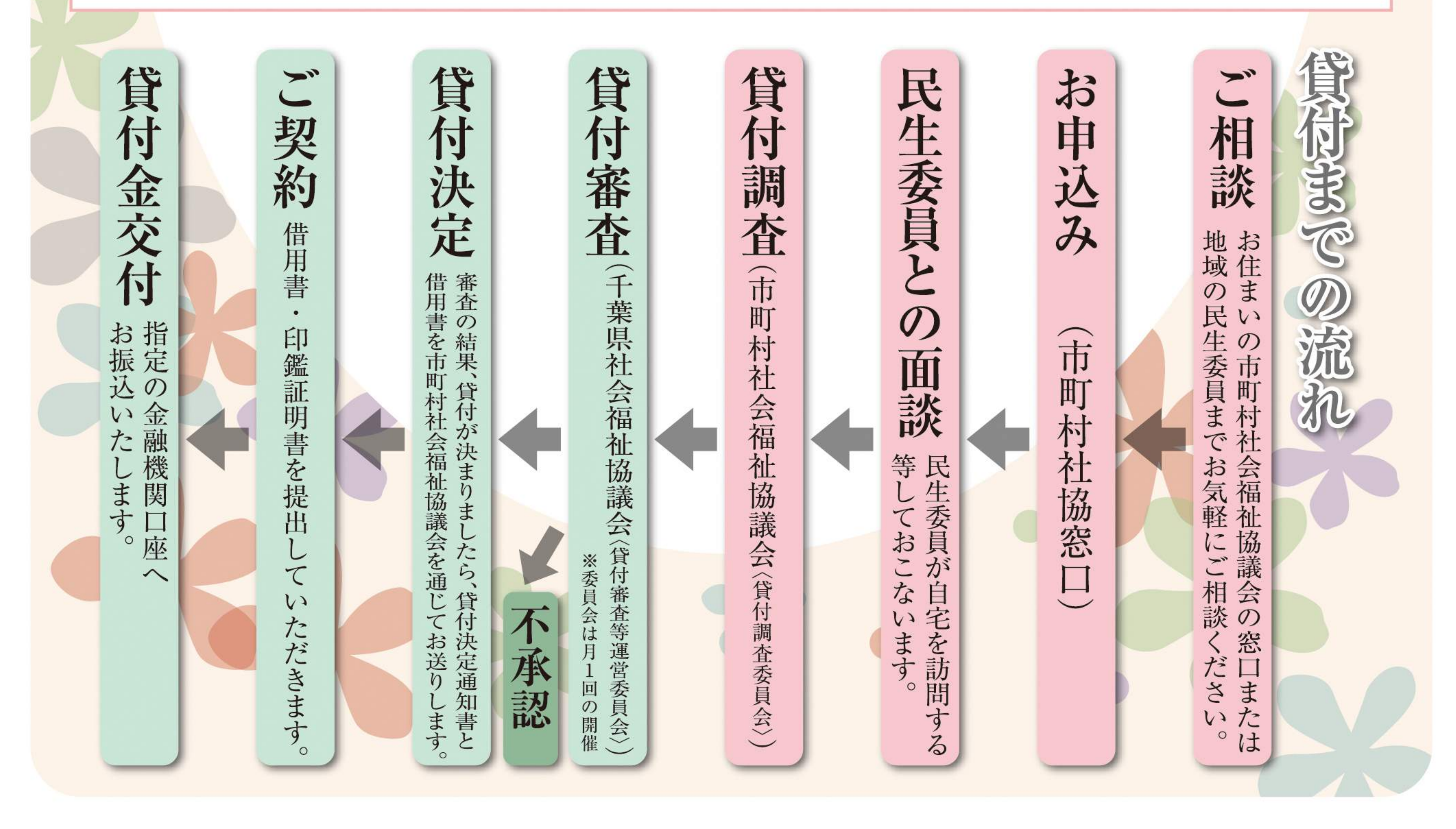

くじゅうくり社協だより

350

# シルバー人材センターからの

## 会員を募集しています。

シルバー人材センターでは会員を募集しています。 健康で働く意欲のある概ね60歳以上の方であれば入会できます。 男性女性は問いません。多くの方の入会をお待ちしております。 詳しくは、シルバー人材センターまでご連絡下さい。

## お仕事を請け賜ります。

シルバー人材センターでは草刈り、草取りを始め、 色々なお仕事を請け賜っております。 普段から気になっているが手が回らない場所、 少しでもお困りの点などがありましたら、 電話やメールでも結構ですので お気軽にご相談ください。

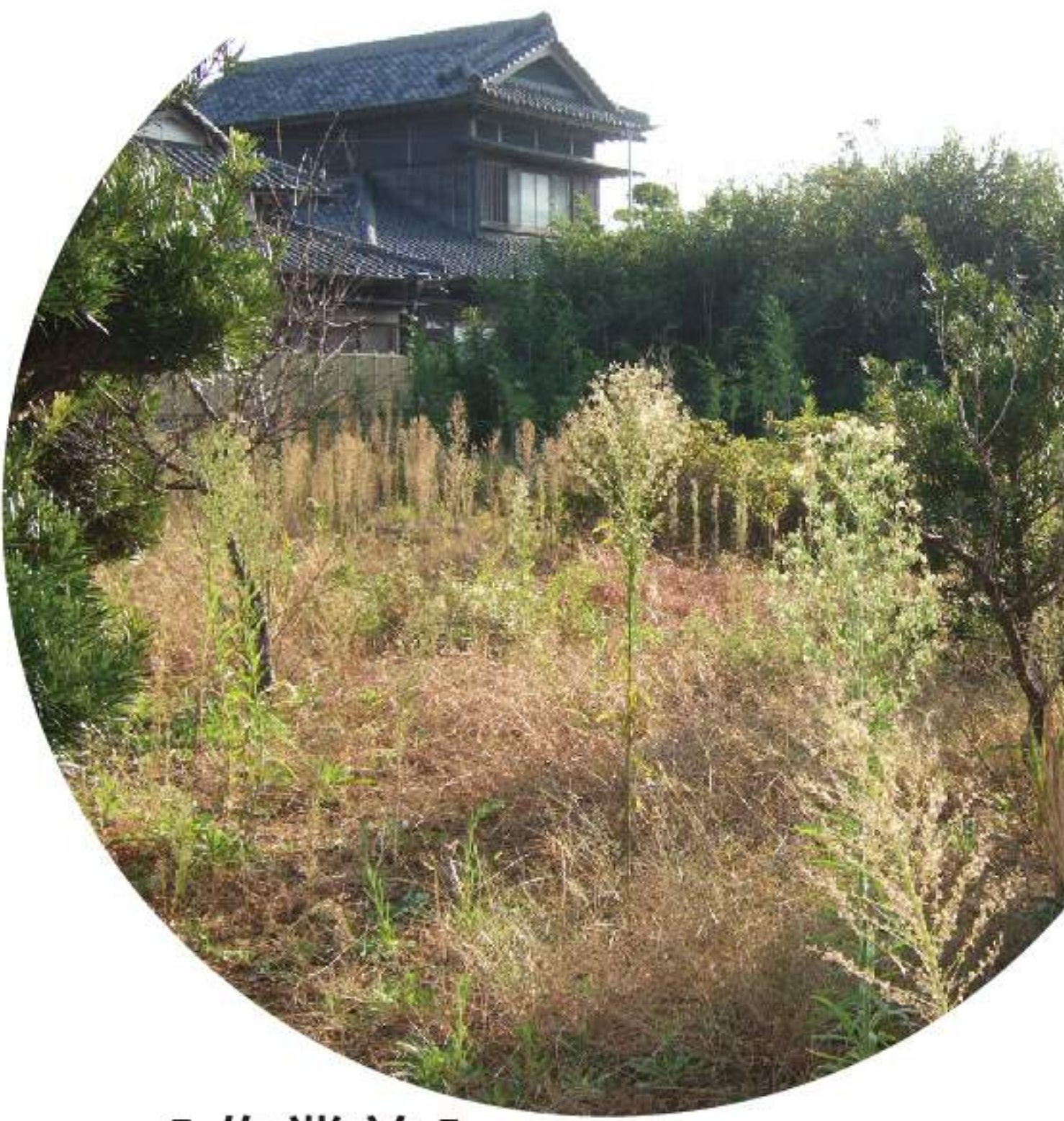

[作業前]

■お問い合わせ先 シルバー人材センター  $TEL.70 - 3071$ Shakyo-99@tiara.ocn.ne.jp **UTO** 

**SILES** 

[作業後]

**SIDE** 

社会福祉協議会では、 「フードバンクちば」が主催する 「第11回フードドライブ」を 9月~10月に実施いたしました。 町内の皆様からご協力いただきました食品は、 719.8kgでした。 大変ありがとうございました。(敬称略)

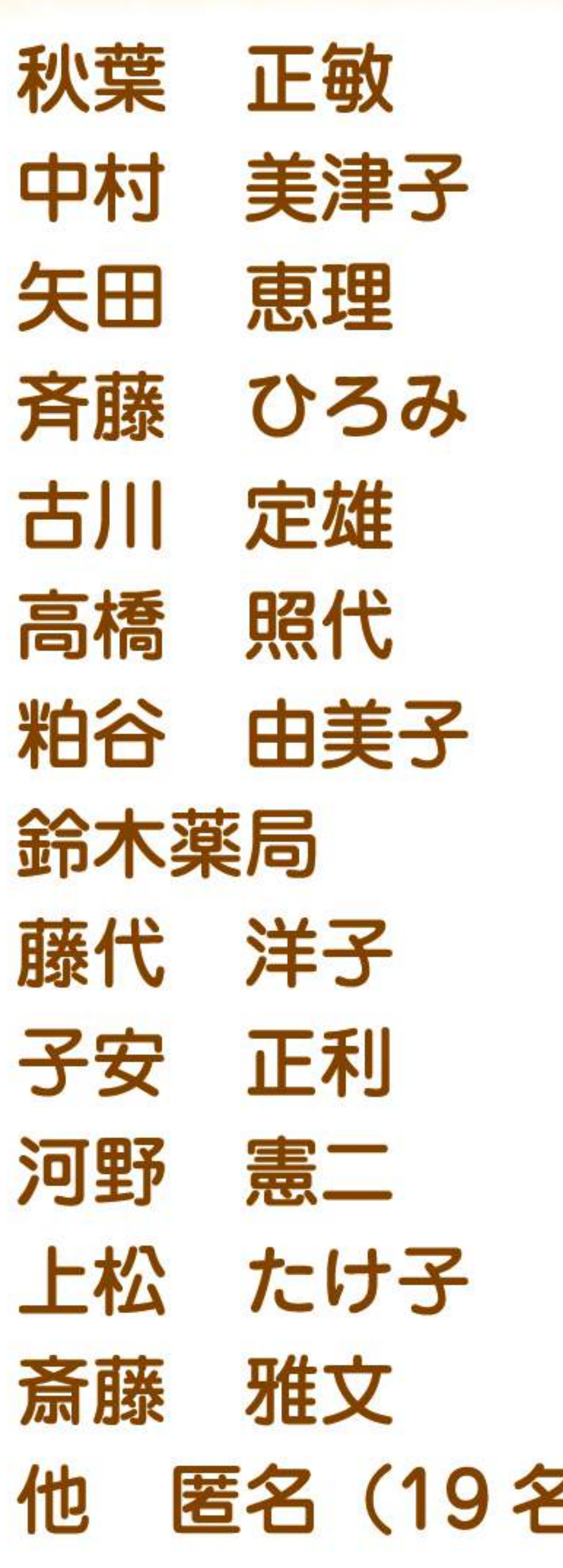

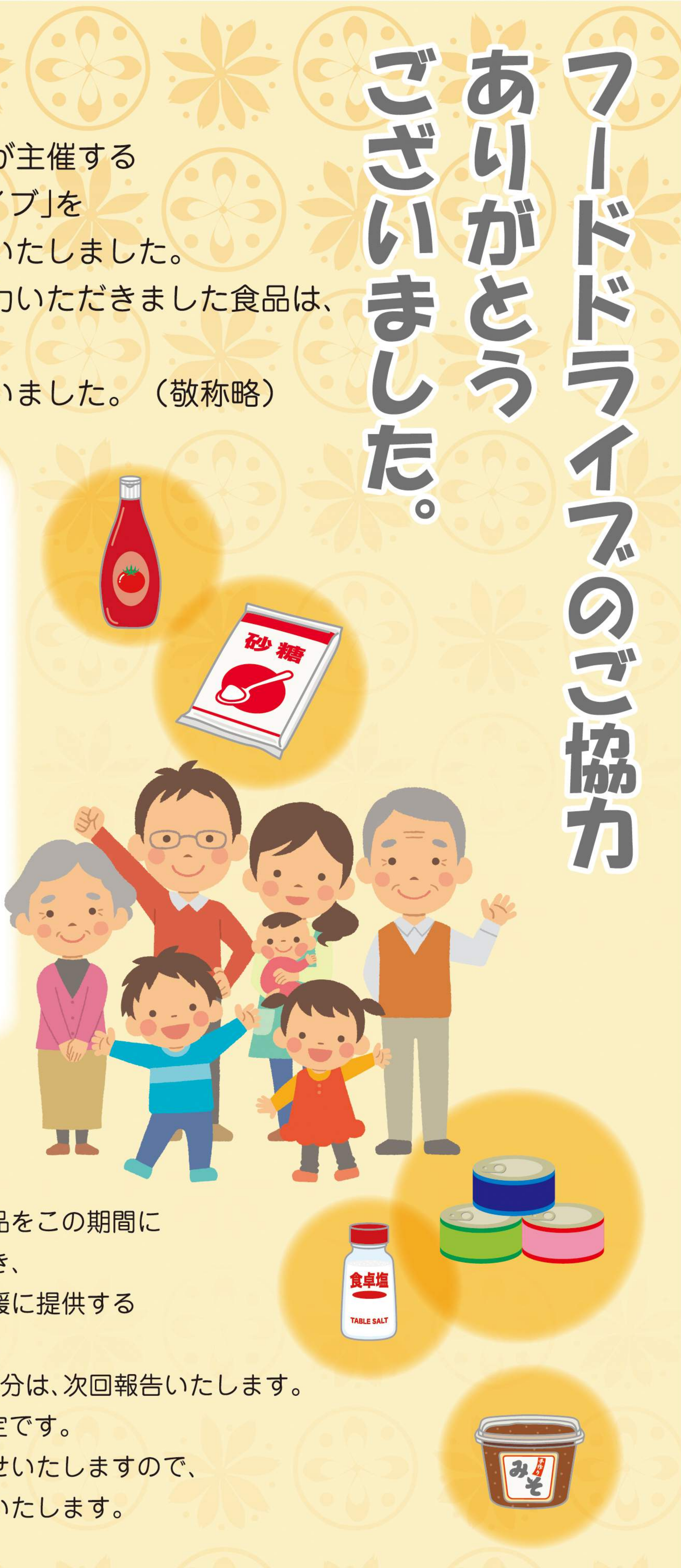

※「フードドライブ」とは、 ご家庭で眠っている食品をこの期間に 集中的にご寄贈いただき、 地域で困窮する方の支援に提供する ボランティア活動です。 ※第12回(1月~2月)実施分は、次回報告いたします。 第13回開催は5月の予定です。 町広報無線等でお知らせいたしますので、

ご協力よろしくお願いいたします。

くじゅうくり社協だより

6

### 第94号 平成28年3月1日発行

### 8 くじゅうくり社協だより

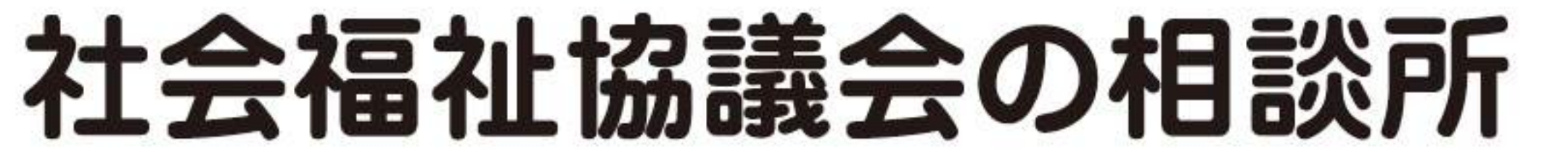

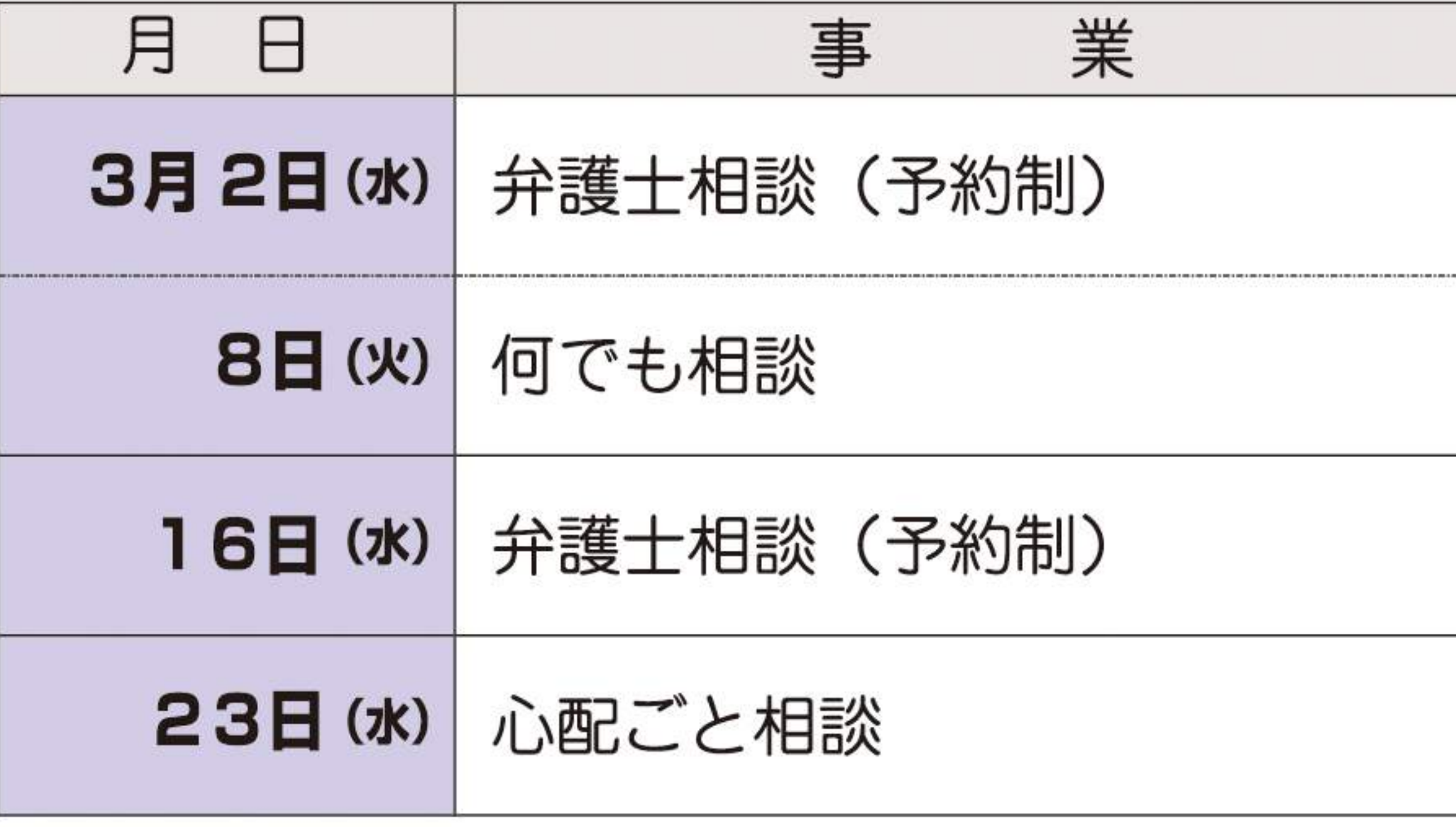

\*4月以降の相談所の開設日については お問合せください。 TEL70-3163 社会福祉協議会まで

皆様からの温かい善意 ありがとうございました。 皆様から「福祉活動に役立てて下さい」と ご寄付等を頂きました。 寄付金等は福祉向上の為、有効に活用させていただきます。 (平成27年9月1日から平成27年12月31日まで)

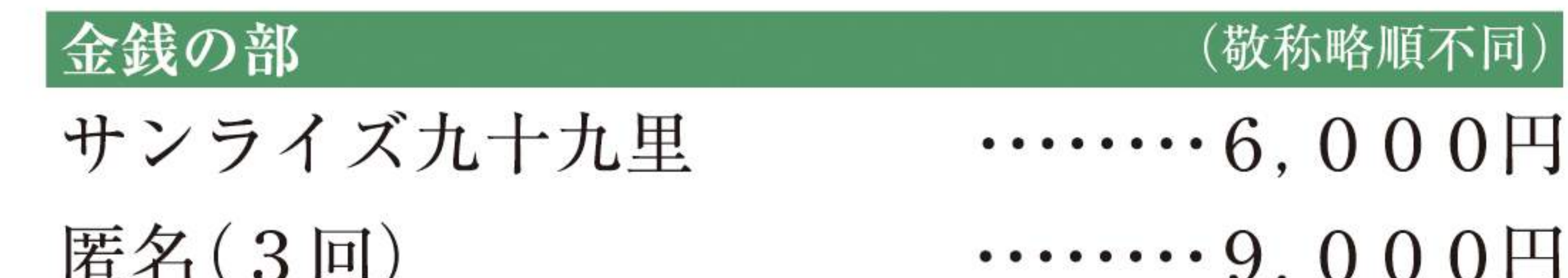

千葉土建山武支部九十九里分会…10.000円

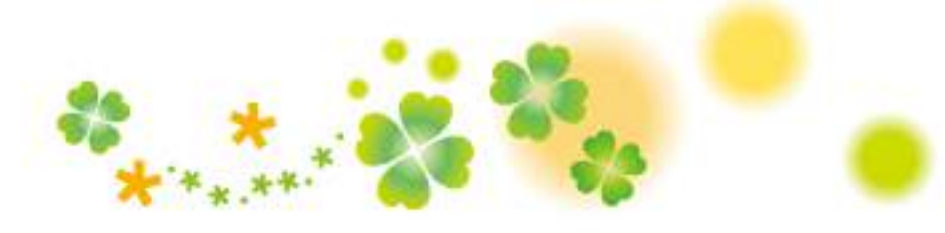

# リサイクル事業からお知らせ

197, 155個(重量458.5kg)で約229人分のワクチンになりました。 (昨年4月から12月まで)

お寄せいただきましたペットボトルキャップはアルファジャパン及びNPO法人キャッ プの貯金箱ネットワークを通じて、世界のこどもにワクチンを日本委員会(JCV)へ寄付 させて頂いています。

ご協力いただきました皆様ありがとうございました。

### 収集ボランティアにご協力を。

社会福祉協議会では、ペットボトルのキャップ・プルトップ・ 古切手の収集活動を行っています。

これは、誰もが気軽に出来るボランティアとして大勢の 方々のご協力を頂いています。そんな「気軽にできるボラ ンティア」にぜひともご協力下さいますようよろしくお 願いいたします。

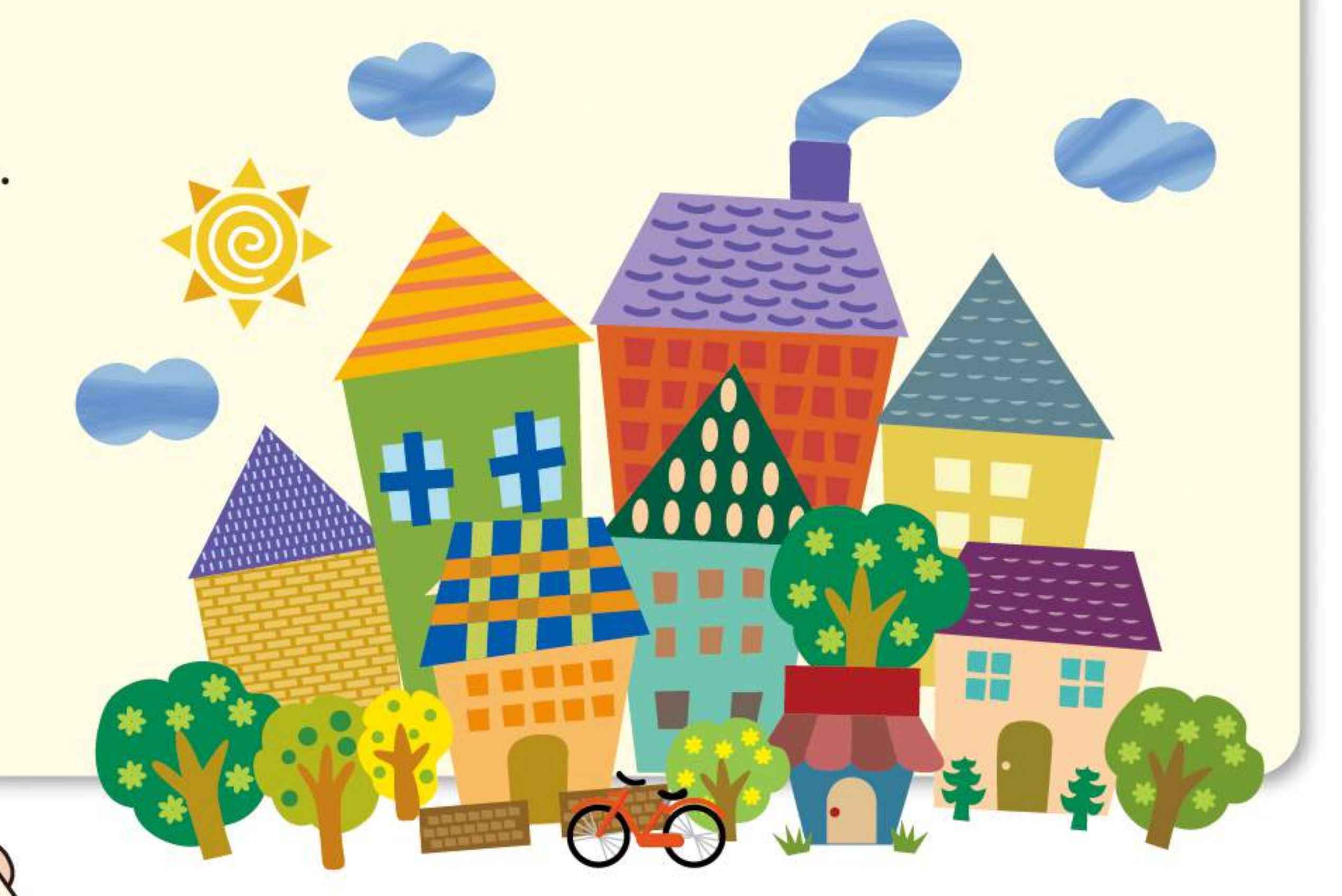

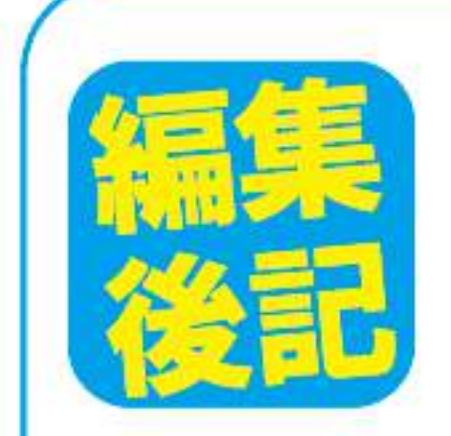

先日、雑誌に「御朱印帳」特集が載っているのを見て、「よし!はじめてみよう!」と思いたちました。最初 に訪れたのは、熱海にある「來宮(きのみや)神社」です。天然記念物の「大楠」がある、日本屈指のパワースポ ット。幹を1周回ると寿命が1年延び、願いが叶うそうなので、「健康長寿」を願って1周、「心願成就」を

願って1周と、合わせて2周してきました。この大木、とにかくすごい存在感なんです。そこだけ空気が違う というか、厳かな雰囲気に包まれます。そっと木に手を触れると、何とも言えない気が満たされるような感覚 がしました。不思議なものでこれまでは何気なく訪れていたお寺や神社。お参りをするだけで満足していたの ですが、御朱印を頂くようになると、もっと訪れた場所を知りたくなりました。帰って調べてみると、この木 は本州一の巨樹で、樹齢は2000年以上。1年を通じて、常に青々とした楠の葉を繁らせ、現在でも成長し 続けているそうです。私も、いくつになっても大楠のように成長できるように気持ちを新たにしました。

### 社会福祉法人 九十九里町社会福祉協議会 〒283-0104 千葉県山武郡九十九里町片貝2910(保健福祉センター内) TEL.0475-70-3163 FAX.0475-76-8362 E-mail: shakyo-99@tiara.ocn.ne.jp

この広報紙は | 共同募金の配分金によって| 発行されています。